# **contents**

foreword xi preface xiii acknowledgments xiv about this book xvi about the author xxii about the cover illustration xxiii

# **Part 1 Getting started with Modern Fortran ... 1**

# Introducing Fortran 3

- 1.1 What is Fortran? 4
- 1.2 Fortran features 6
- 1.3 Why learn Fortran? 8
- 1.4 Advantages and disadvantages 10 Side-by-side comparison with Python 10
- 1.5 Parallel Fortran, illustrated 12
- 1.6 What will you learn in this book? 13
- 1.7 Think parallel! 14

Copying an array from one processor to another 17

#### iv **CONTENTS**

- 1.8 Running example:A parallel tsunami simulator 22 Why tsunami simulator?  $22$  • Shallow water equations  $23$ What we want our app to do 24
- 1.9 Further reading 25

#### **'> Getting started:Minimal working app 26**

- 2.1 Compiling and running your first program 27
	- 2.2 Simulating the motion of an object 28 What should our app do?  $29$   $\bullet$  What is advection? 30
	- 2.3 Implementing the minimal working app 31

Implementation strategy  $32$  • Defining the main program  $33$ Declaring and initializing variables  $34$   $\blacksquare$  Numeric data types  $35$ Declaring the data to use in our app  $37$   $\bullet$  Branching with an if block  $40 \bullet$  Using a do loop to iterate  $42 \bullet$  Setting the initial water height values 44 ■ Predicting the movement of the object 45 ■ Printing results to the screen 47 ■ Putting it all together 47

- 2.4 Going forward with the tsunami simulator 51
- 2.5 Answer key 52 Exercise: Cold front propagation 52
- 2.6 New Fortran elements, at a glance 52
- 2.7 Further reading 52

il

#### PART 2 CORE ELEMENTS OF FORTRAN ...... . . . 55

## **F? Writing reusable code with junctions and subroutines 57**

3.1 Toward higher app complexity 58

Refactoring the tsunami simulator  $58$   $\blacktriangleright$  Revisiting the cold front problem  $61$  • An overview of Fortran program units  $63$ 

- 3.2 Don't repeat yourself, use procedures 65 Your first function  $65$   $\bullet$  Expressing finite difference as a function in the tsunami simulator 70
- 3.3 Modifying program state with subroutines 72

Defining and calling a subroutine  $72$   $\blacksquare$  When do you use a subroutine over a function?  $74$  • Initializing water height in the tsunami simulator 75

#### **CONTENTS**

- 3.4 Writing pure procedures to avoid side effects 76 What is a pure procedure?  $76$  • Some restrictions on pure procedures 77 . Why are pure functions important? 77
- 3.5 Writing procedures that operate on both scalars and arrays 77
- 3.6 Procedures with optional arguments 79
- 3.7 Tsunami simulator: Putting it all together 81
- 3.8 Answer key 82

Exercise 1: Modifying state with a subroutine 82 \* Exercise 2: Writing an elemental function that operates on both scalars and arrays 83

- 3.9 New Fortran elements, at a glance 83
- 3.10 Further reading 84

## **Organizing your Fortran code using modules 85**

- 4.1 Accessing a module 86 Getting compiler version and options 86 \* Using portable data types 89
	- 4.2 Creating your first module 91

The structure of a custom module  $92 \bullet$  Defining a module  $93$ Compiling Fortran modules 95 \* Controlling access to variables and procedures  $97$   $\bullet$  Putting it all together in the tsunami simulator 98

4.3 Toward realistic wave simulations 99

A brief look at the physics  $101 - Update$  Updating the finite difference calculation 102 \* Renaming imported entities to avoid name conflict 104 \* The complete code 105

4.4 Answer key 107

Exercise 1: Using portable type kinds in the tsunami simulator 107 Exercise 2: Defining the set\_gaussian subroutine in a module 107

- 4.5 New Fortran elements, at a glance 108
- 4.6 Further reading 108

- **Analyzing time series data with arrays 110**
	- 5.1 Analyzing stock prices with Fortran arrays 111 Objectives for this exercise  $111$  • About the data  $112$ Getting the data and code 114

#### vi **CONTENTS**

5.2 Finding the best and worst performing stocks 114

- Declaring arrays 116 Array constructors 118 Reading stock data from files 121 ■ Allocating arrays of a certain size or range 122 ■ Allocating an array from another array 123 Automatic allocation on assignment 123 ■ Cleaning up after use 124 ■ Checking for allocation status 126 ■ Catching allocation and deallocation errors  $126$  • Implementing the CSV reader subroutine 127 ■ Indexing and slicing arrays 129
- 5.3 Identifying risky stocks 132
- 5.4 Finding good times to buy and sell 135
- 5.5 Answer key 139

Exercise 1: Convenience (de)allocator subroutines 139 ■ Exercise 2: Reversing an array  $140$   $\blacktriangleright$  Exercise 3: Calculating moving average and standard deviation 140

- 5.6 New Fortran elements, at a glance 141
- 5.7 Further reading 141

## **Reading, uniting, and formatting your data 143**

- 6.1 Your first I/O: Input from the keyboard and output to the screen 144 The simplest  $I/O = 144$  • Reading and writing multiple variables at once  $147$  • Standard input, output, and error  $148$
- 6.2 Formatting numbers and text 151

Designing the aircraft dashboard  $151$  • Formatting strings, broken down 152 • Format statements in legacy Fortran code 157

6.3 Writing to files on disk: A minimal note -taking app 157

Opening a file and writing to it  $158$   $\bullet$  Opening a file 159 Writing to a file  $161$   $\bullet$  Appending to a file  $162$   $\bullet$  Opening files in read-only or write-only mode  $163$   $\blacksquare$  Checking whether a file exists  $164$  • Error handling and closing the file 167

6.4 Answer key 168

Exercise: Redirect stdout and stderr to files 168

6.5 New Fortran elements, at a glance 169

#### **Part 3** ADVANCED FORTRAN USE ................................. 171

## **Going parallel with Fortran coarrays 173**

- 7.1 Why write parallel programs? 174
	- 7.2 Processing real-world weather buoy data 175 About the data  $176$  • Getting the data and code  $178$ Objectives 178 ■ Serial implementation of the program 179

# 7.3 Parallel processing with images and coarrays 181

Fortran images 182 ■ Getting information about the images 183 Telling images what to do 184 ■ Gathering all data to a single image 186

7.4 Coarrays and synchronization, explained 187

Declaring coarrays 188 ■ Allocating dynamic coarrays 188 Sending and receiving data 189 ■ Controlling the order of image execution 191

#### 7.5 Toward the parallel tsunami simulator 192

Implementation strategy  $192$   $\blacktriangleright$  Finding the indices of neighbor images 194 ■ Allocating the coarrays 195 ■ The main time loop 196

7.6 Answer key 199

Exercise 1: Finding the array subranges on each image 199 Exercise 2: Writing a function that returns the indices of neighbor images 200

- 7.7 New Fortran elements, at a glance 201
- 7.8 Further reading 201

# **O Working with abstract data using derived types 202**

- 8.1 Recasting the tsunami simulator with derived types 203
- 8.2 Defining, declaring, and initializing derived types 206

Defining a derived type 209 ■ Instantiating a derived type 210 Accessing derived type components 212 \* Positional vs. keyword arguments in derived type constructors 212 ■ Providing default values for derived type components 214 · Writing a custom type constructor  $215$  • Custom type constructor for the Field type  $218$ 

8.3 Binding procedures to a derived type 220

Your first type-bound method 220 ■ Type-bound methods for the Field type 221 \* Controlling access to type components and methods 222 ■ Bringing it all together 224

#### **CONTENTS**

8.4 Extending tsunami to two dimensions 224

Going from 1-D to 2-D arrays  $225$   $\bullet$  Updating the equation set 226  $\bullet$  Finite differences in x and y 226  $\bullet$  Passing a class instance to diffx and diffy functions  $228$   $\bullet$  Derived type implementation of the tsunami solver 229

8.5 Answer key 231

Exercise 1: Working with private components 231 ■ Exercise 2: Invoking a type-bound method from an array of instances 233 Exercise 3: Computing finite difference in y direction. 233

- 8.6 New Fortran elements, at a glance 234
- 8.7 Further reading 235

#### **Generic procedures and operators for any data type 236**

- 9.1 Analyzing weather data of different types 237 About the data  $238$  • Objectives  $241$  • Strategy for this exercise 242
- 9.2 Type systems and generic procedures 242 Static versus strong typing 242
- 9.3 Writing your first generic procedure 243

The problem with strong typing  $243$   $\blacksquare$  Writing the specific functions  $244$  • Writing the generic interface  $247$  • Results and complete program 251

9.4 Built-in and custom operators 253

What's an operator?  $253$  • Things to do with operators  $253$ Fortran 's built -in operators 255 \* Operator precedence 257 Writing custom operators  $257$  • Redefining built-in operators 258

- 9.5 Generic procedures and operators in the tsunami simulator 259 Writing user-defined operators for the Field type 259
- 9.6 Answer key 260 Exercise 1: Specific average function for a derived type 260 Exercise 2: Defining a new string concatenation operator 262
- 9.7 New Fortran elements, at a glance 263

# **User-defined operators for derived types 264**

10.1 Happy Birthday! A countdown app 265 Some basic specification 265 · Implementation strategy 266

# CONTENTS ix

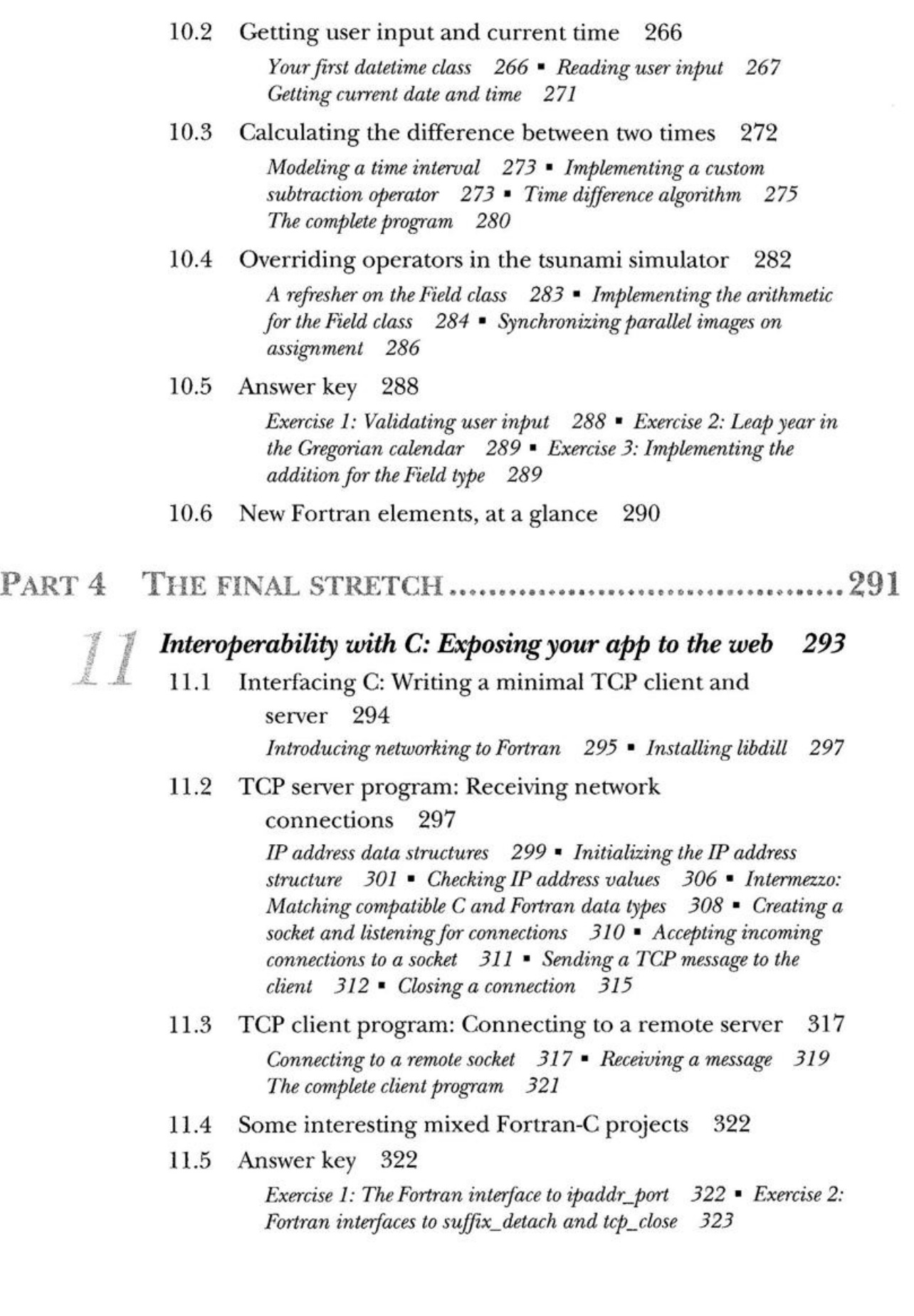

#### **CONTENTS**

- 11.6 New Fortran elements, at a glance 324
- 11.7 Further reading 324

## Advanced parallelism with teams, events, and collectives 326

- 12.1 From coarrays to teams, events, and collectives 327
- 12.2 Grouping images into teams with common tasks 328

Teams in the tsunami simulator 329 ■ Forming new teams 331 Changing execution between teams 332 ■ Synchronizing teams and exchanging data 335

12.3 Posting and waiting for events 338

A push notification example 339 ■ Posting an event 341 Waiting for an event  $341$   $\bullet$  Counting event posts  $342$ 

#### 12.4 Distributed computing using collectives 343

Computing the minimum and maximum of distributed arrays 343 Collective subroutines syntax 345 ■ Broadcasting values to other images 346

12.5 Answer key 347

Exercise 1: Hunters and gatherers 347 ■ Exercise 2: Tsunami time step logging using events  $350$   $\blacktriangleright$  Exercise 3: Calculating the global mean of water height 351

- 12.6 New Fortran elements, at a glance 353
- 12.7 Further reading 353
- appendix A Setting up the Fortran development environment 355
- appendix B From calculus to code 361
- appendix C Concluding remarks 366

index 381